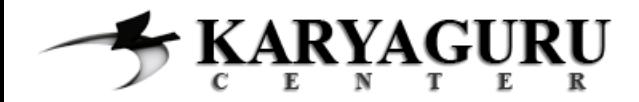

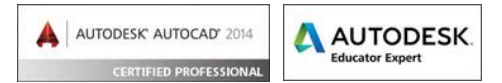

# **Tutorial AutoCAD Gambar Kerja Rumah Tinggal Bagian 3 (Tampak Samping Kanan & Kiri)**

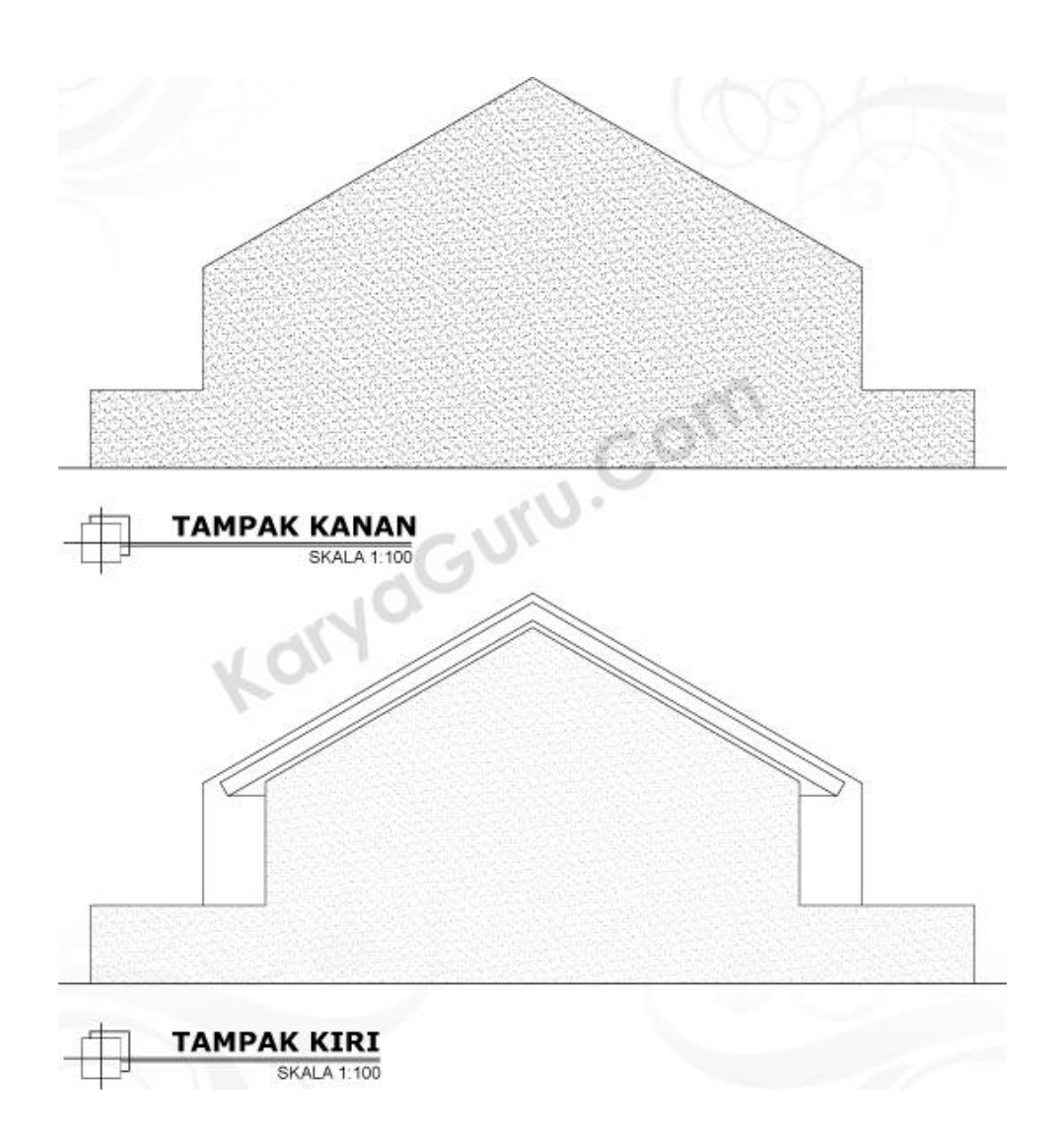

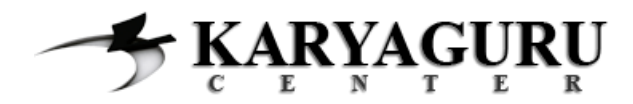

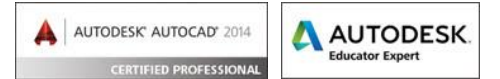

Buat obyek **DINDING** pada tampak bagian kanan dengan ukuran seperti gambar dibawah ini. Anda dapat menggunakan perintah *LINE* atau *POLYLINE*. Untuk kemiringan 30<sup>0</sup>, gunakan fungsi **POLAR** dalam memudahkan penyelesaian langkah ini.

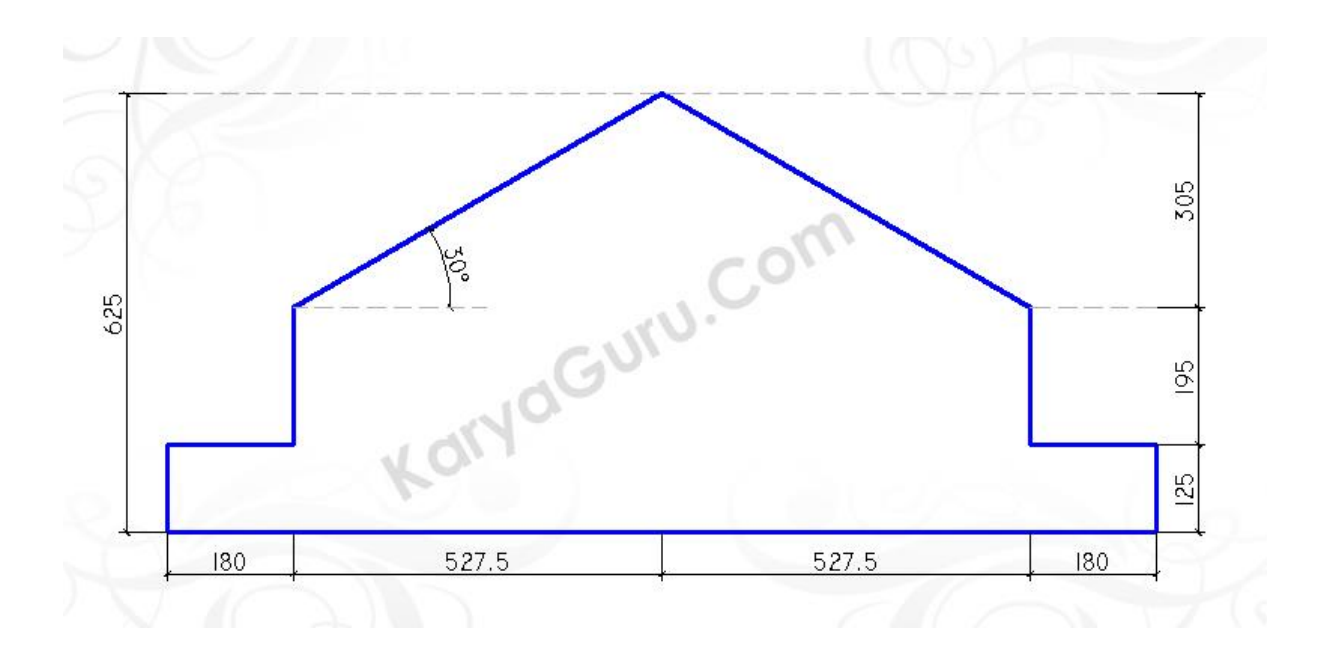

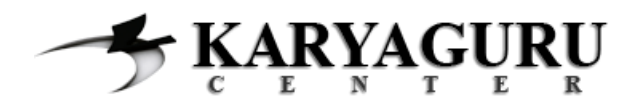

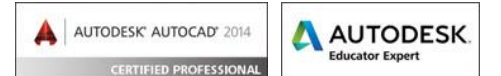

Selanjutnya berikan **ARSIRAN DINDING** dengan menggunakan perintah *HATCH*. Gunakan pattern **AR-SAND**, kemudian atur pada bagian **Scale** sesuai dengan kebutuhan sehingga hasilnya dapat terlihat seperti gambar berikut ini:

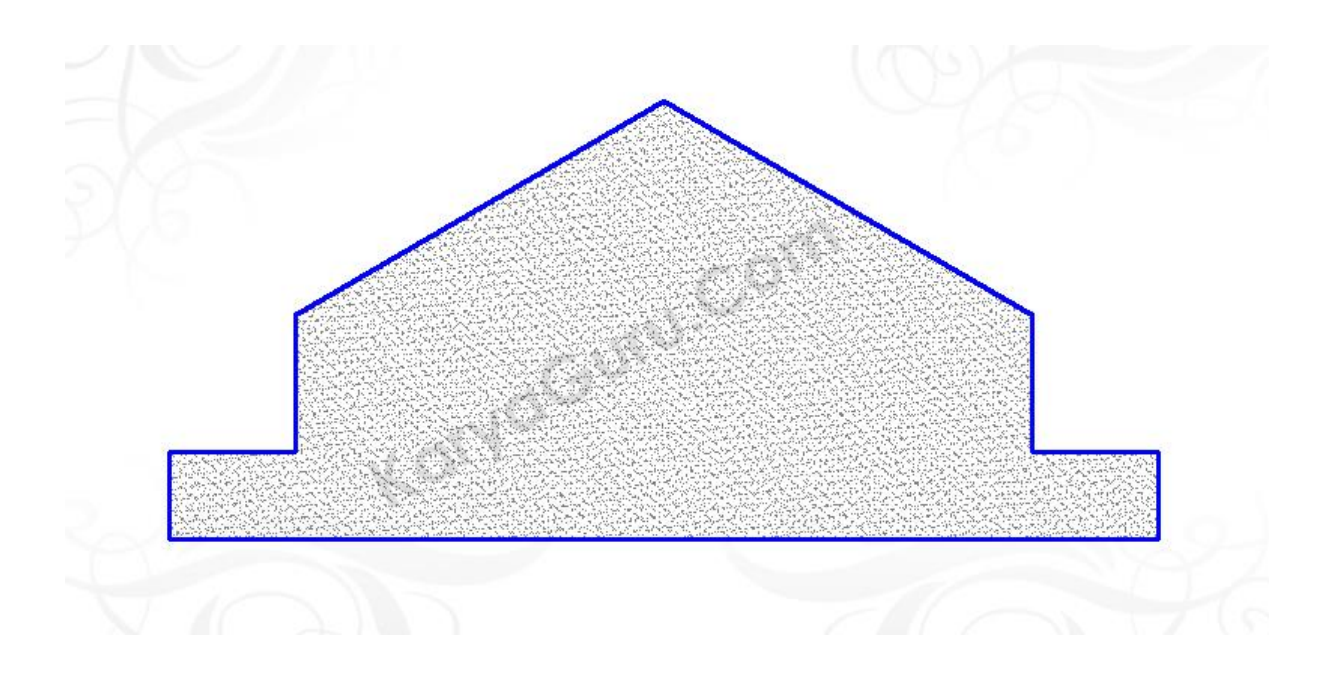

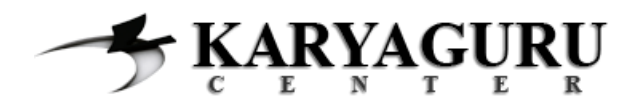

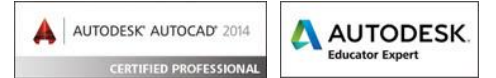

Untuk membuat **TAMPAK SAMPING KIRI**, duplikasi gambar Tampak Samping Kanan yang sudah dibuat dengan menggunakan perintah *COPY*. Kemudian hilangkan arsiran pada obyek hasil dari duplikasi tersebut, gunakan perintah *ERASE* untuk menghilangkan arsiran.

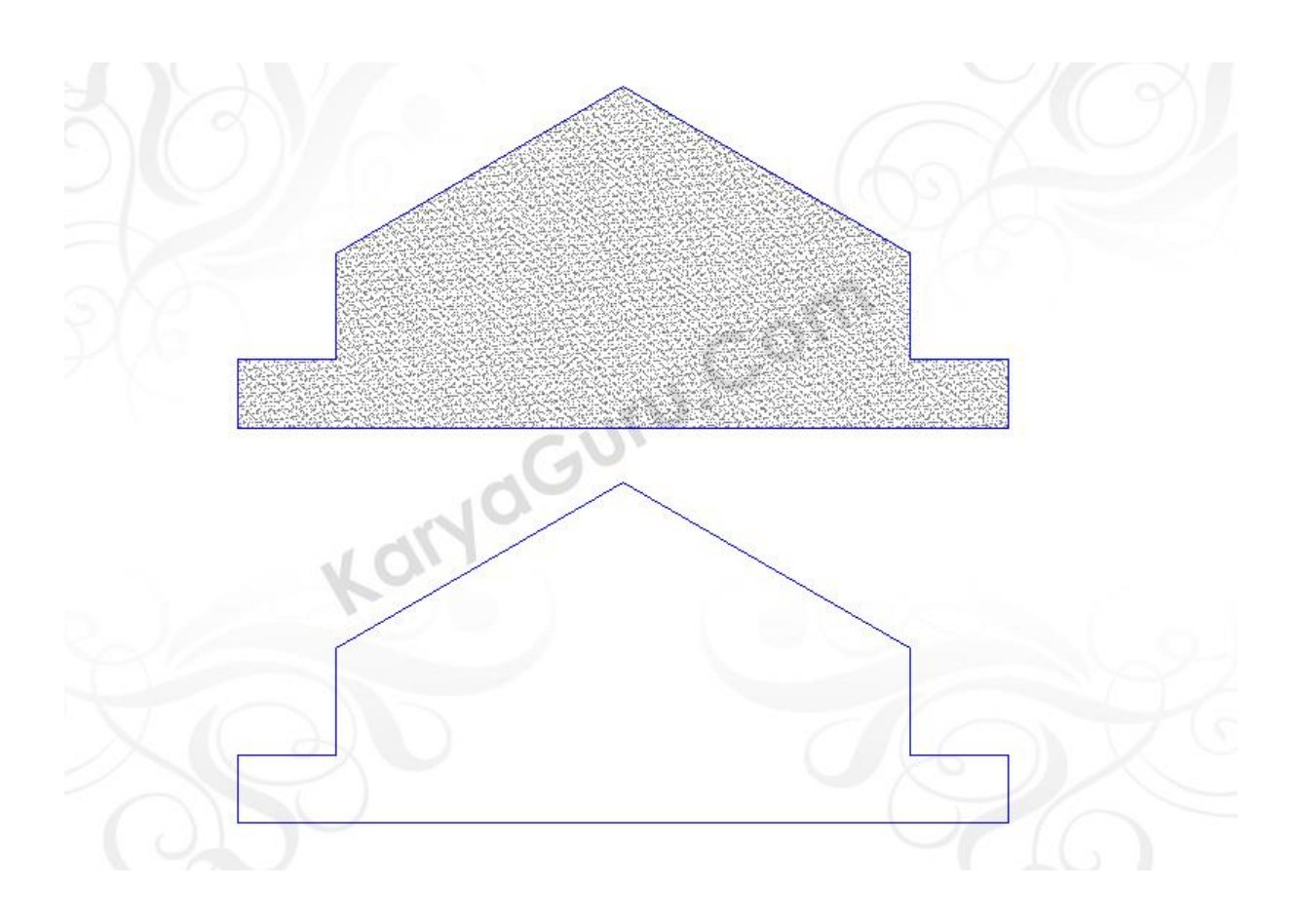

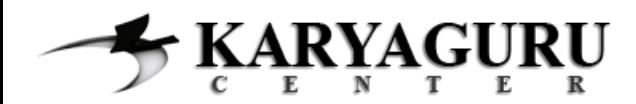

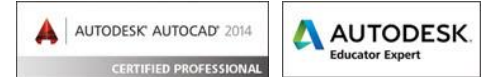

Konsentrasi pada garis dinding dari hasil duplikasi. Gunakan perintah *draw* seperti *LINE* atau *POLYLINE* untuk menggambar garis dinding **TAMPAK SAMPING KIRI** *(garis warna merah)*. Gunakan fungsi **POLAR** untuk memudahkan dalam membuat garis dinding dengan kemiringan  $30^0$ .

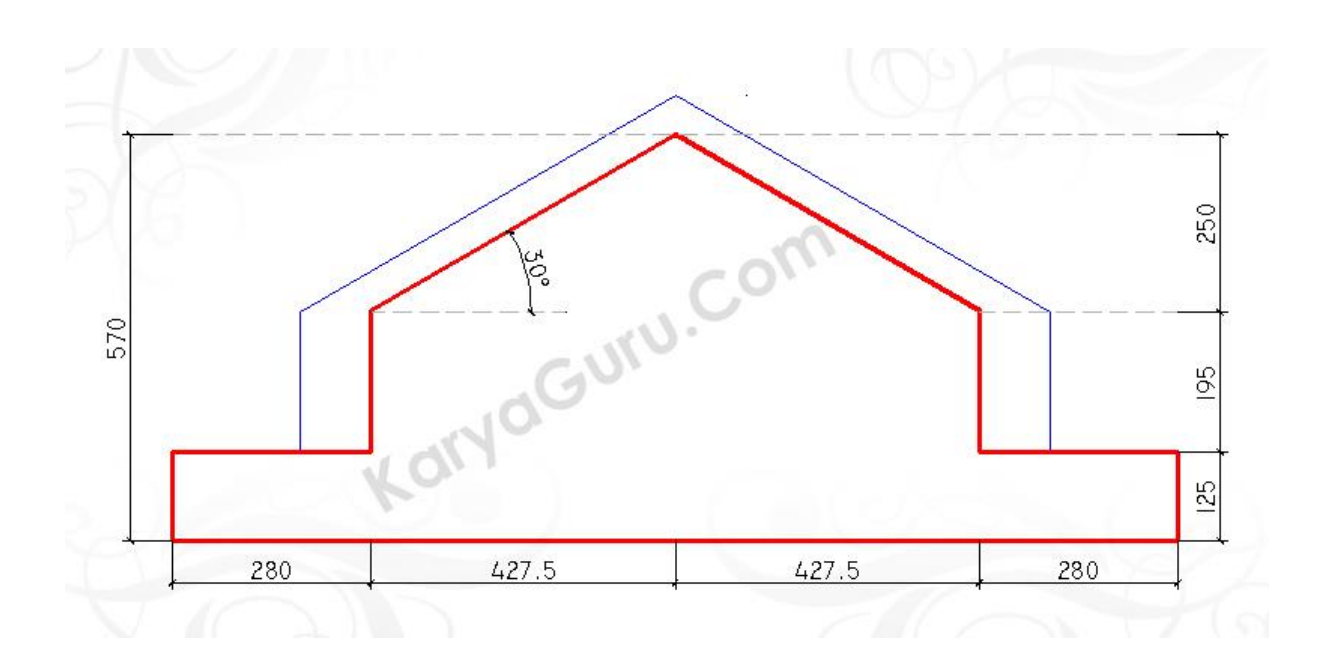

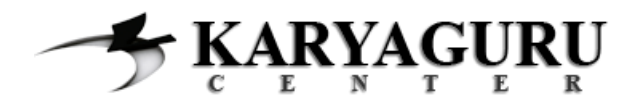

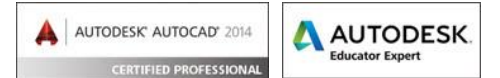

Berikan **ARSIRAN DINDING** pada bagian dinding samping kiri dengan menggunakan perintah *HATCH*. Gunakan pattern **AR-SAND**, kemudian atur pada bagian **Scale** sesuai dengan kebutuhan sehingga hasilnya dapat terlihat seperti gambar berikut ini:

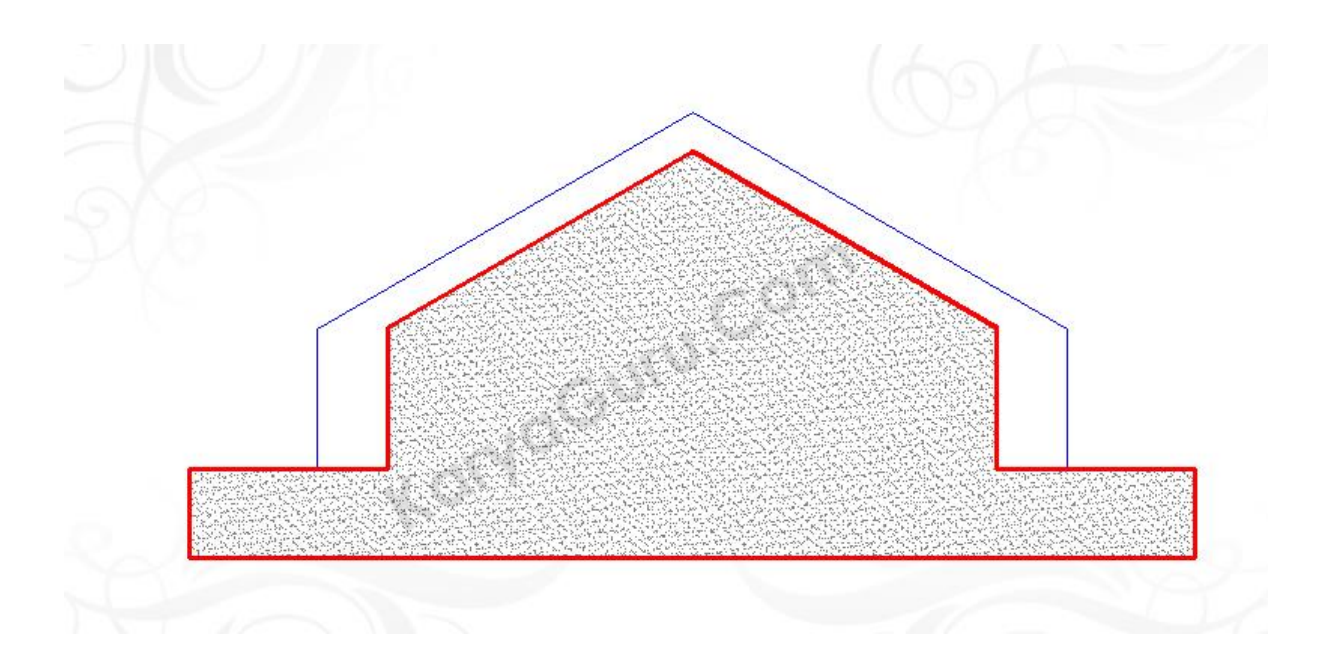

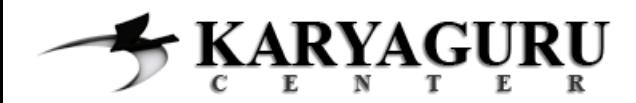

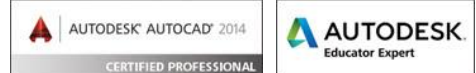

Selanjutnya kita akan membuat garis **LISTPLANK** dengan ketebalan 25cm (warna merah). Anda dapat menggunakan perintah *draw* seperti *LINE* atau *POLYLINE* dan perintah *modify* seperti *OFFSET*, *COPY* dan *TRIM* untuk menyelesaikan langkah ini sehingga hasilnya sesuai dengan gambar dibawah ini. Untuk memudahkan gunakan fungsi **OSNAP – PERPENDICULAR**.

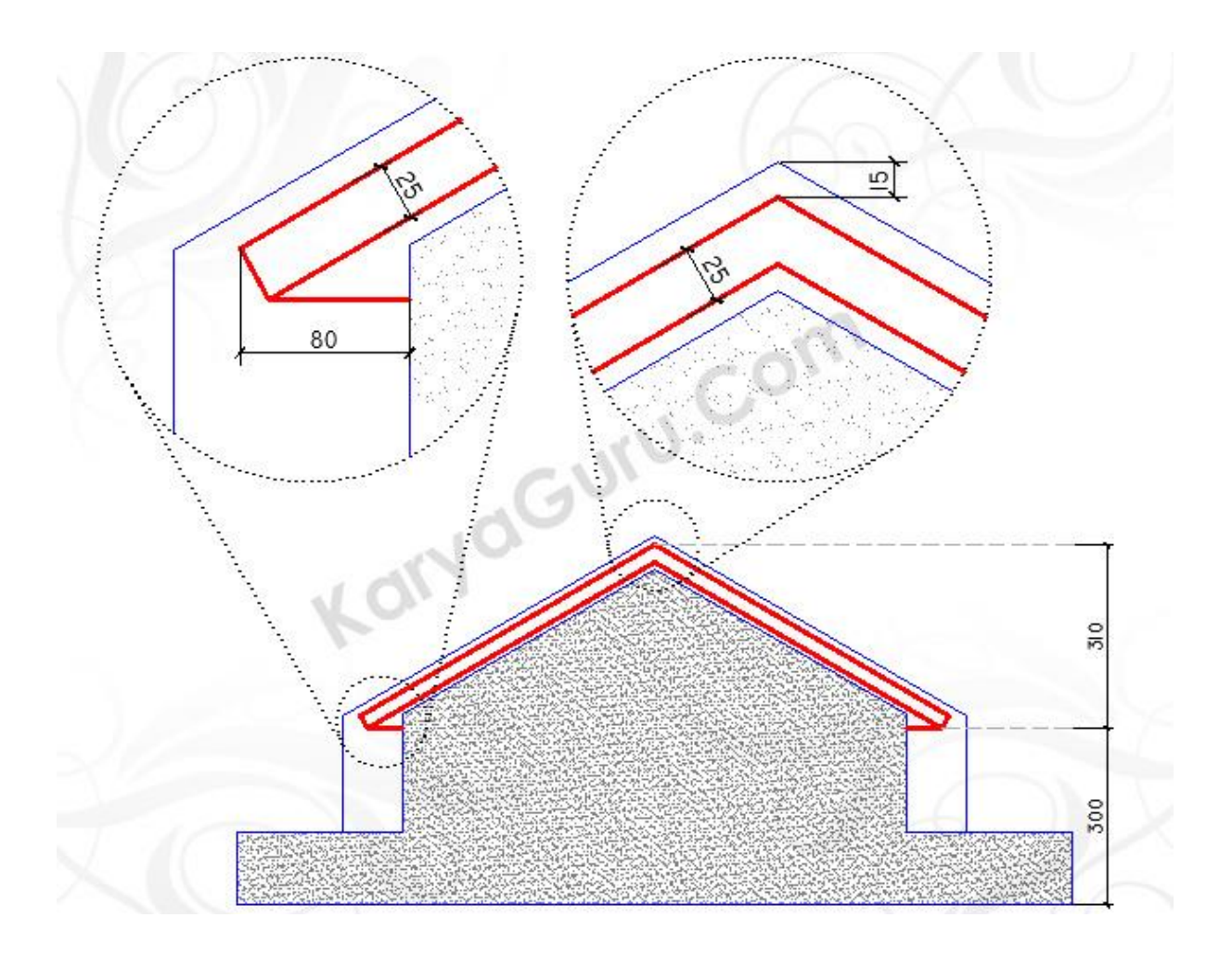

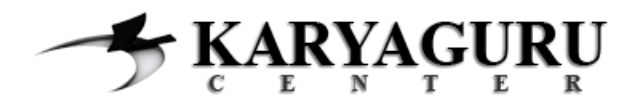

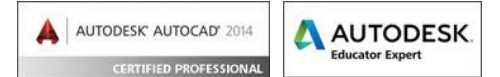

Buat **JUDUL GAMBAR** pada obyek tampak samping kanan dan samping kiri. Anda dapat menggunakan perintah *draw* seperti *LINE*, *POLYLINE*, *RECTANGLE*, *TEXT* serta perintah *modify* seperti *COPY* & *MOVE* untuk pengaturan sehingga hasilnya terlihat pada gambar berikut ini:

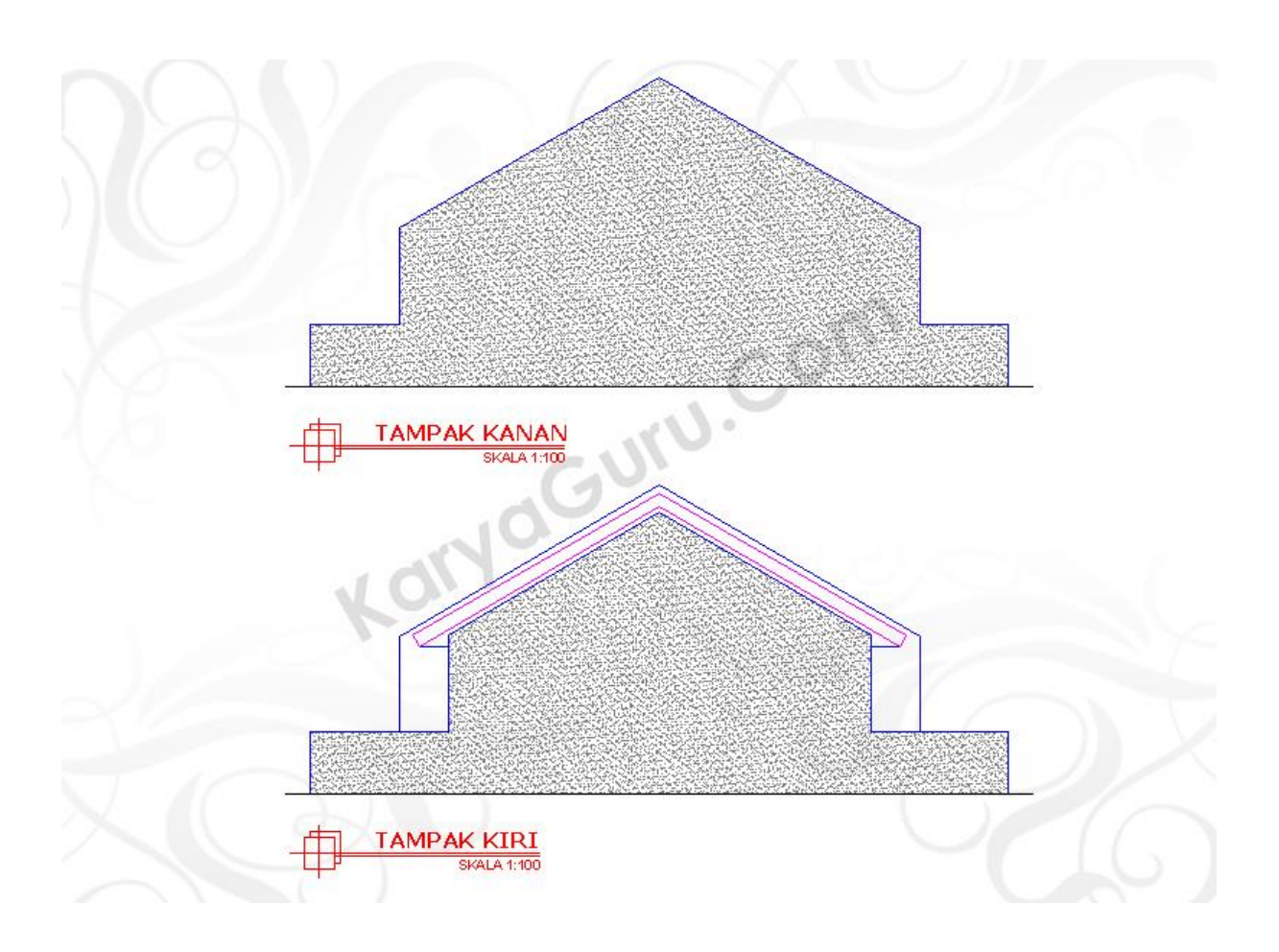

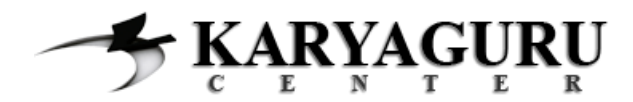

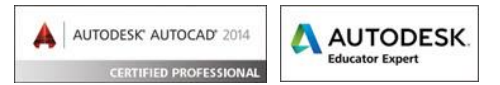

## **HASIL AKHIR TAMPAK SAMPING KANAN & KIRI RUMAH TINGGAL**

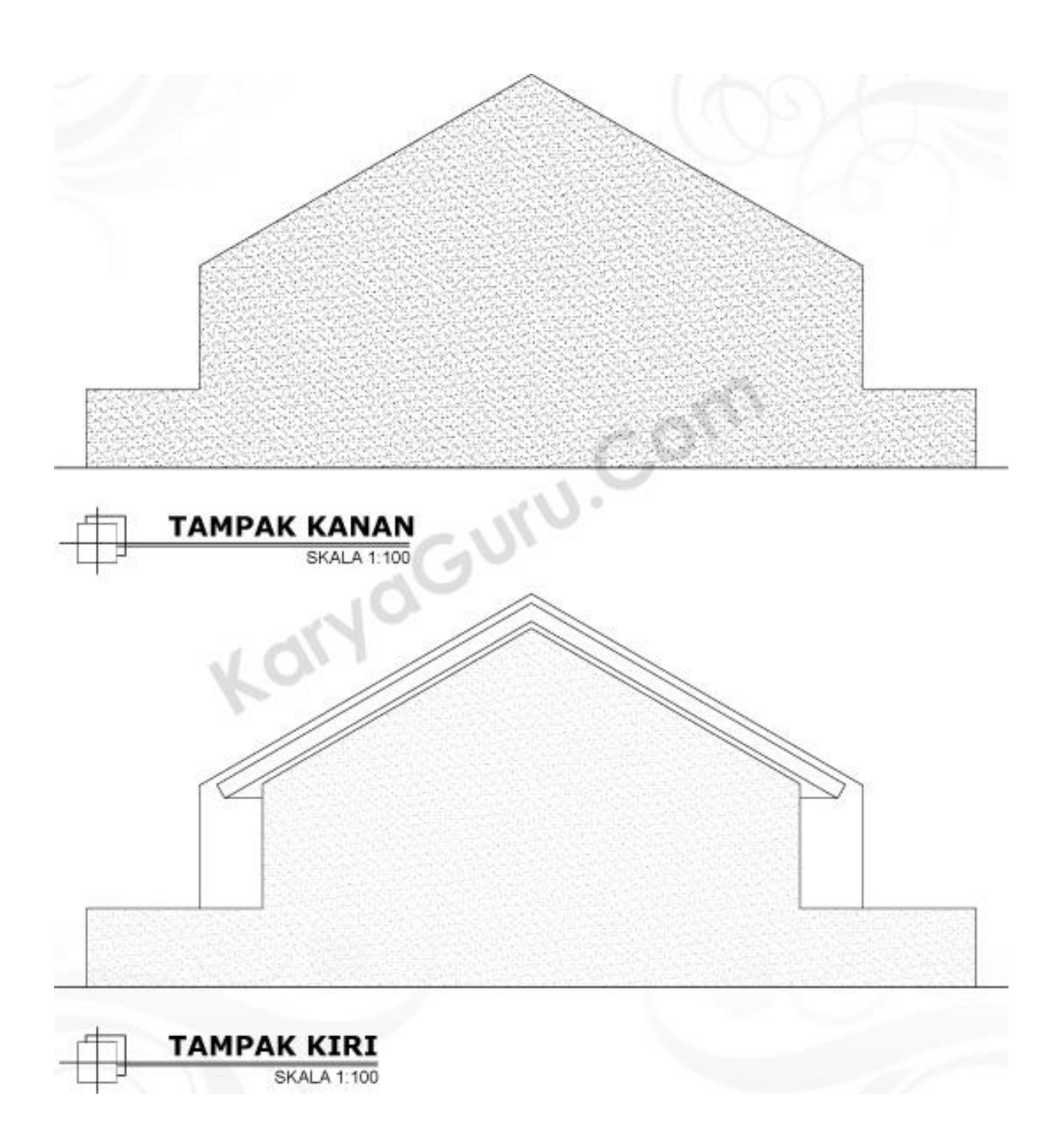